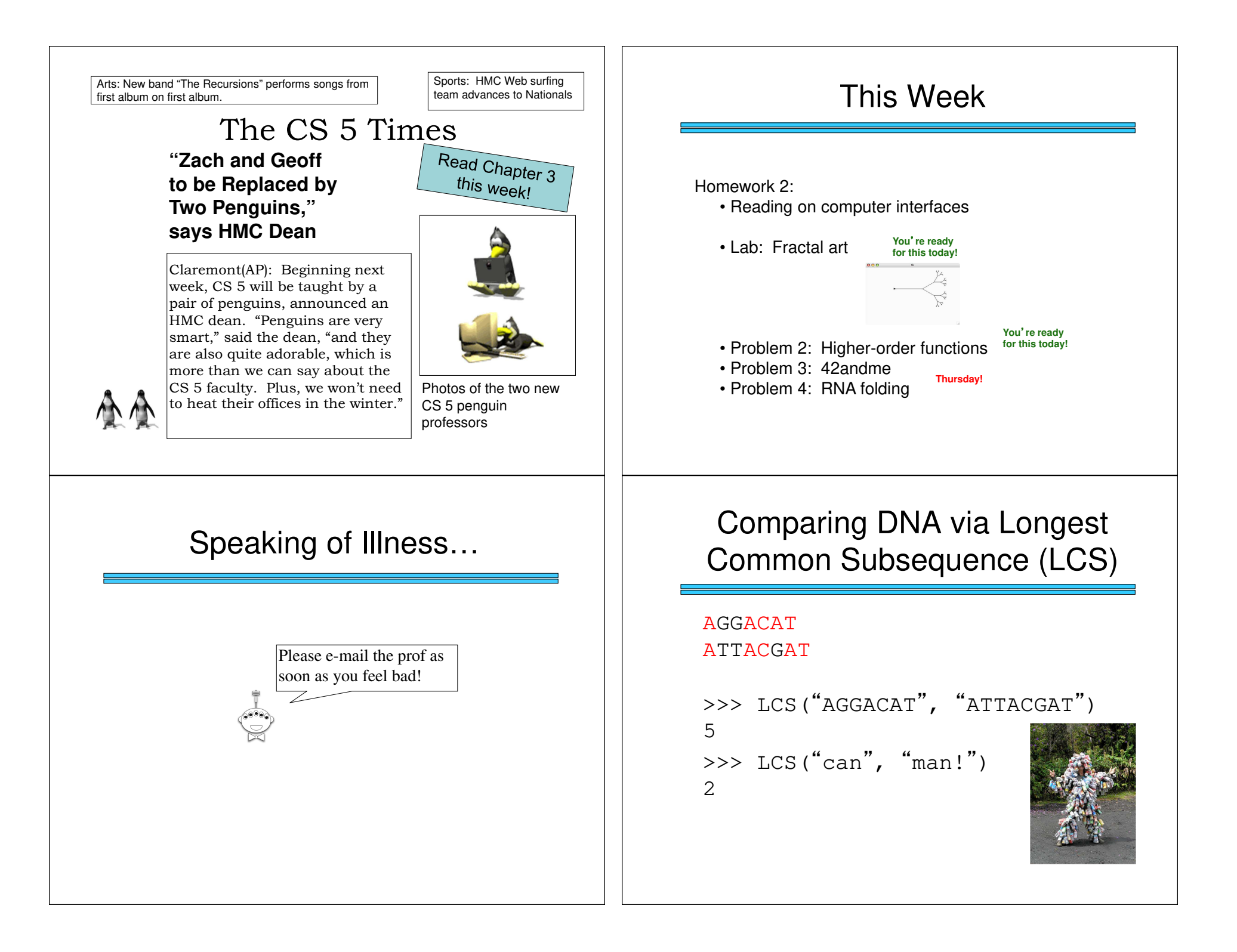

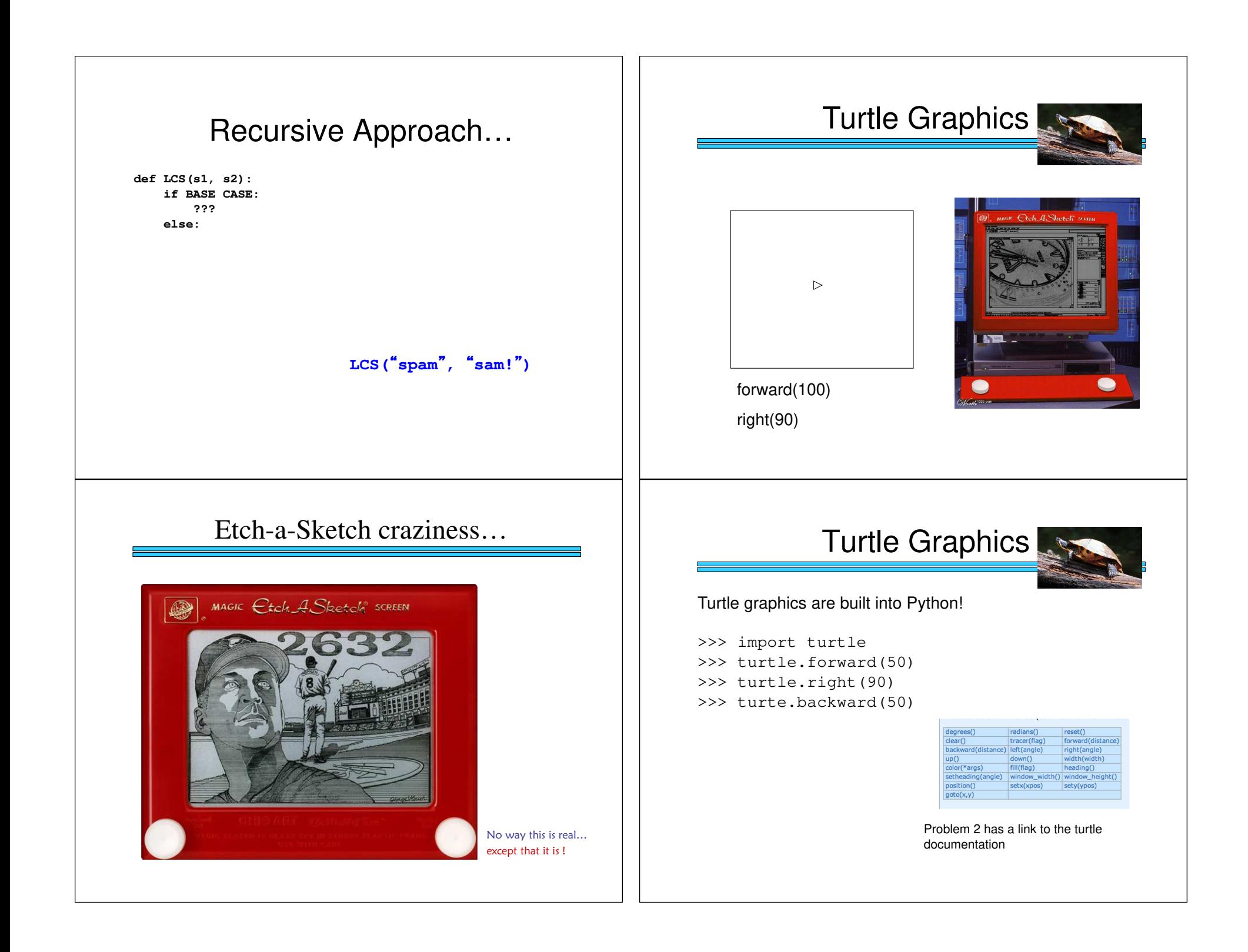

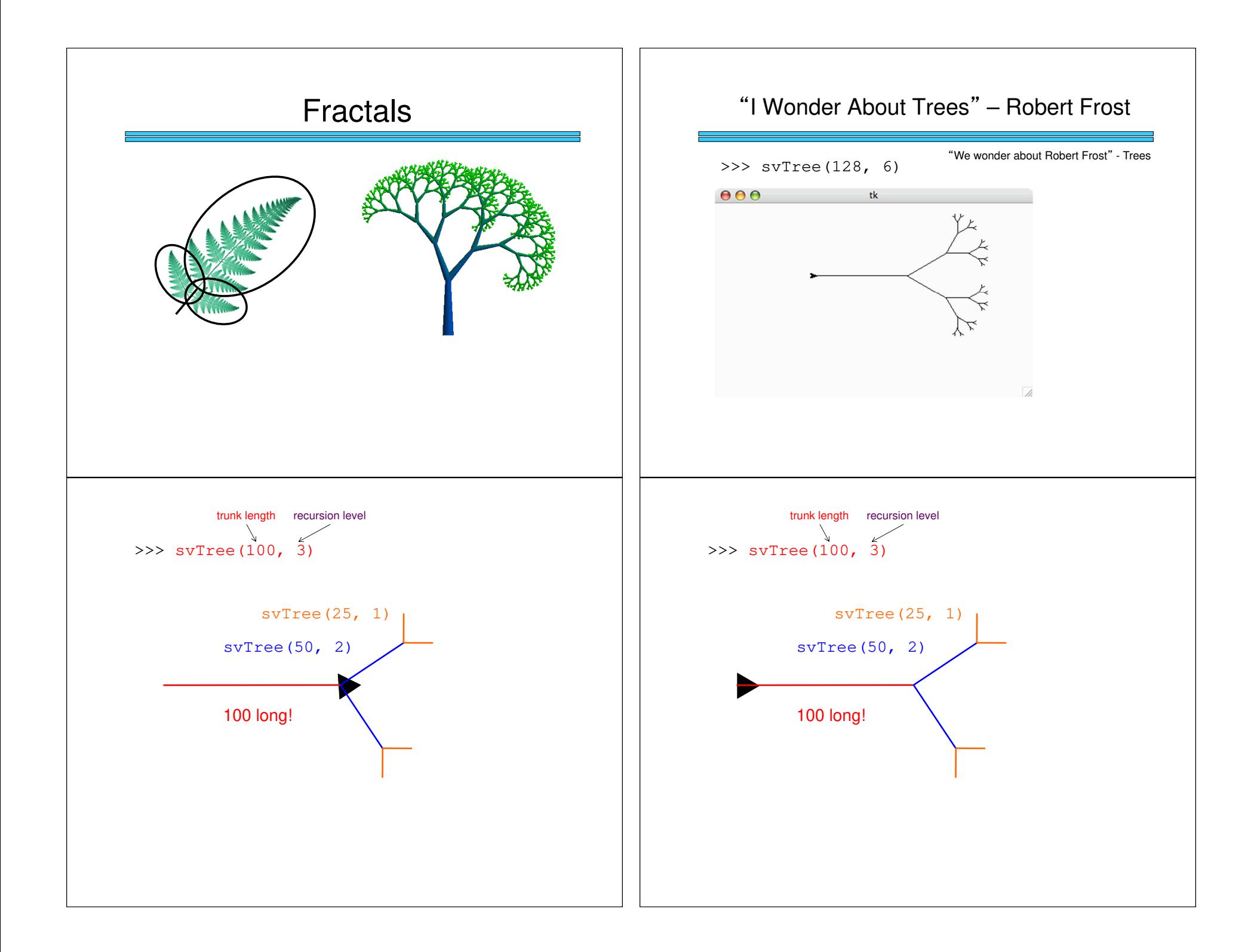

## Tuples ("Immutable Lists")

```
>>> foo = (42, 'hello', (5, 'spam'), 'penguin')>>> foo 
(42, 'hello', (5, 'spam'), 'penguin')>>> foo[0]42
>>> foo[-1]'penguin'
>>> foo[0:2]
(42, 'hello')
>>> foo[0:1](42,)
```
## **Dictionaries**

```
>>> D = {}
>>> D["Geoff"]= "spam"
>>> D["Zach"]= "donuts">>> D["Alien"]= 42>>> D["Geoff"]'spam'
>>> D["Alien"]42
>>> D["Suicide Squad"]BARF! "Geoff", "Zach", and "Alien" are called the
                          keys-
 in the dictionary. Any immutableobject can be a key.
```
## Tuples ("Immutable Lists")

**>>> foo = (42, 'hello', (5, 'spam'), 'penguin')>>> foo (42, 'hello', (5, 'spam'), 'penguin')>>> foo[0]42 >>> foo[-1]'penguin' >>> foo[0:2] (42, 'hello') >>> foo[0:1](42,) >>> foo[0] = 100BARF!!!**

## **Dictionaries**

```
>>> D = {}
>>> D["Geoff"]= "spam"
>>> D["Zach"]= "donuts">>> D["Alien"]= 42>>> D["Geoff"]'spam'
>>> D["Alien"]42
>>> D["Suicide Squad"]BARF! 
>>> D
{'Geoff': 'spam', 'Zach': 'donuts', 'Alien': 42}
```
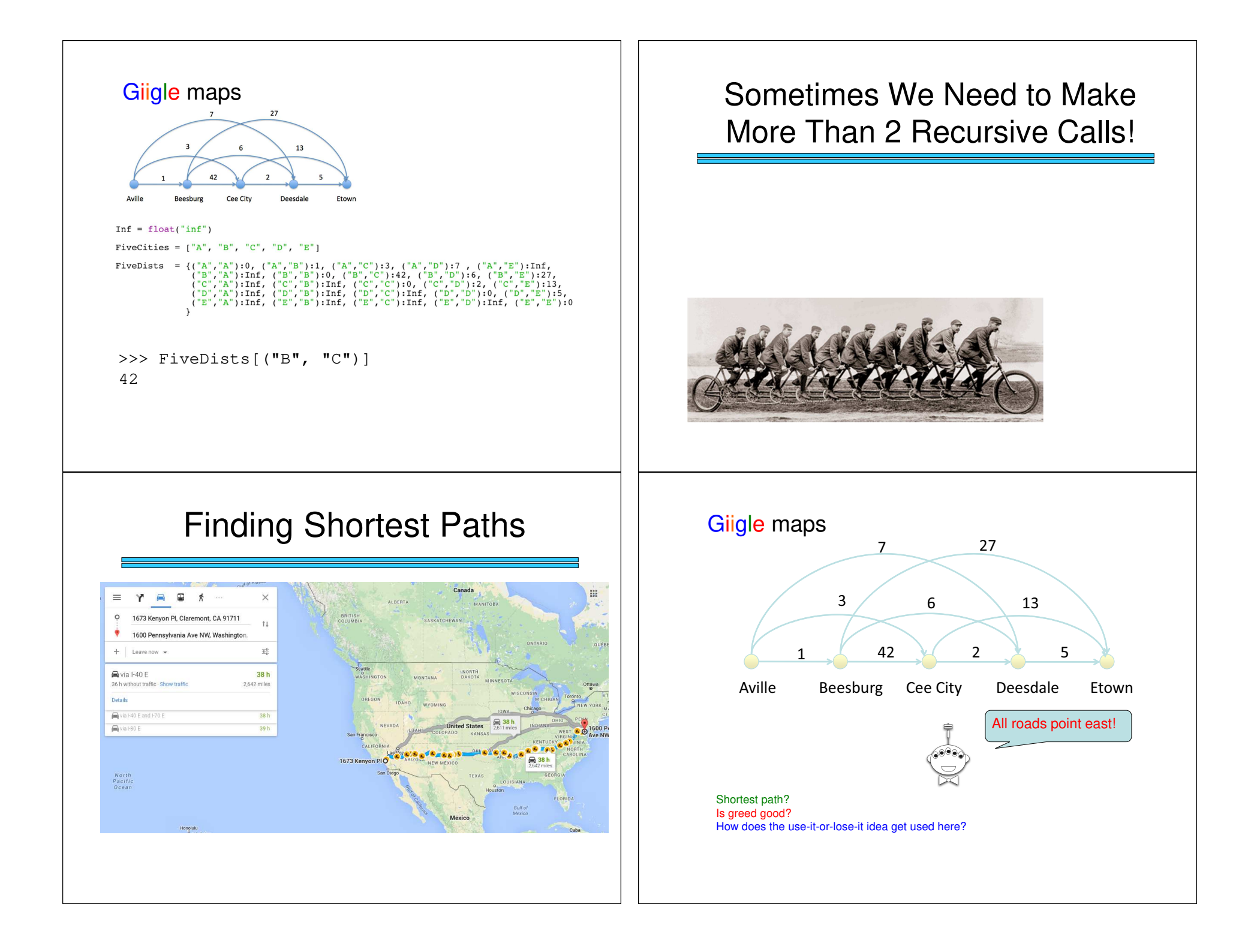

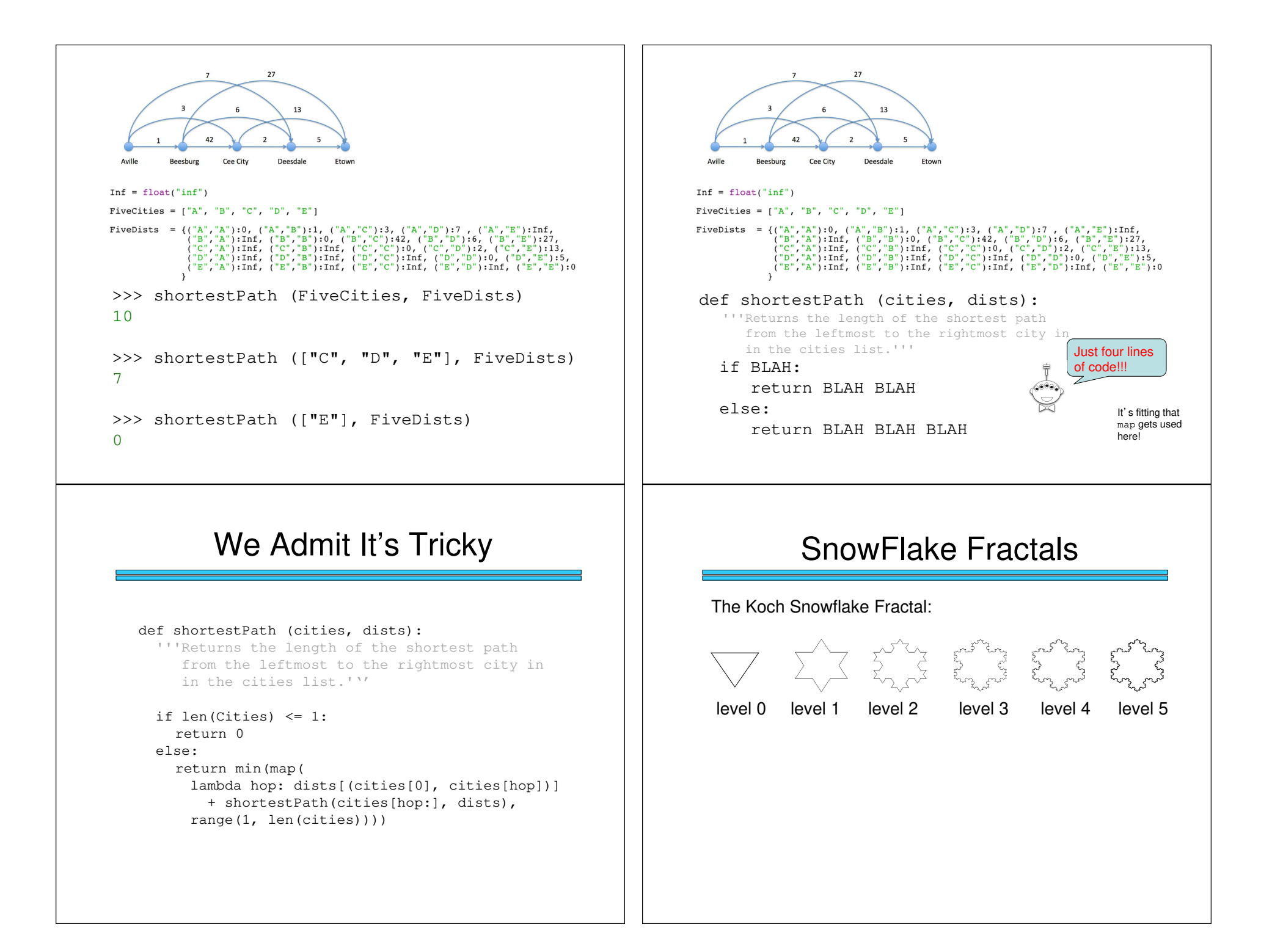

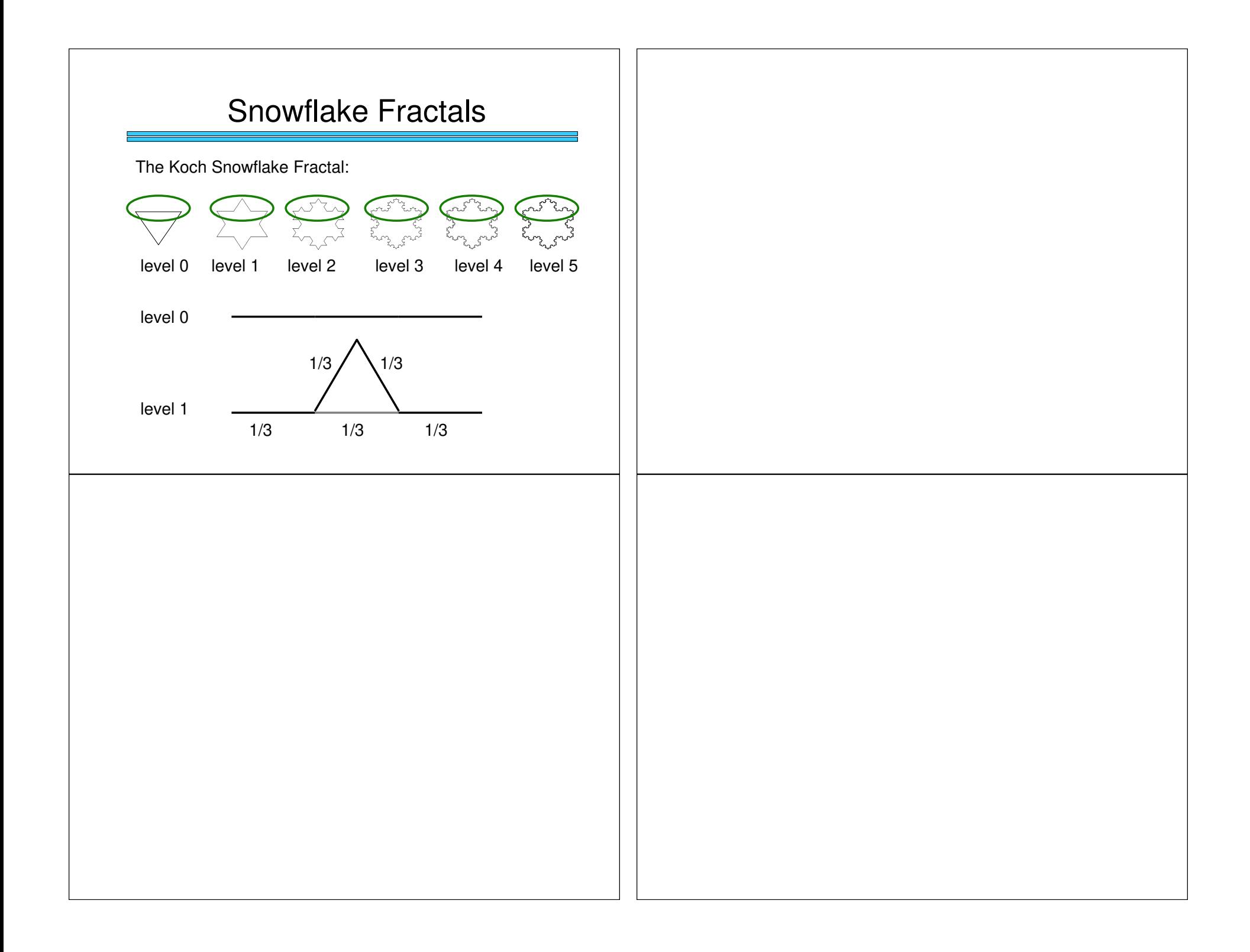